## Kwalifikowany elektroniczny znacznik czasu (QTS)

Aktywacja usługi metodą login/ hasło (HTTPS Basic Auth.)

wersja 3.0

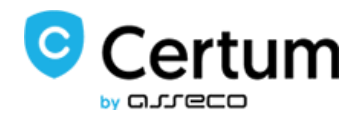

## Procedura uzyskania dostępu do ww. usługi

- Klient zgłasza do Certum chęć korzystania z usługi kwalifikowanego znacznika czasu (QTS) wypełniając formularz zgłoszeniowy;
- Formularz zgłoszeniowy przekazywany jest do Certum, gdzie klient otrzymuje wsparcie dedykowanego opiekuna;
- Zespół Certum nadaje dostęp zgodnie z danymi wskazanymi w formularzu zgłoszeniowym;
- Zespół Certum przekazuje dane dostępowe klientowi lub opiekunowi klienta.

## Logowanie z użyciem metody login/hasło (HTTP Basic Auth.)

HTTP Basic Authentication jest autoryzacją realizowaną na warstwie protokołu HTTPS przez serwer WWW. Wspierana metoda uwierzytelnienia w tym przypadku to HTTP Basic Authentication [1].

[1] <https://tools.ietf.org/html/rfc7617>

## Schemat działania usługi:

- Usługa kwalifikowanego znacznika czasu (QTS) dostępna jest przez HTTP authentication pod adresem:<https://qts.certum.pl/default/basic>
- Klient wysyła żądanie o QTS do serwera WWW autoryzując się w usłudze za pomocą loginu i hasła zgodnie ze standardem HTTP Basic Auth.
- Serwer WWW weryfikuje login i hasło użytkownika, po czym przyznaje dostęp do usługi.